### Radwanderland Rheinland-Pfalz Relaunch 2020: Intermodales Routing ergänzt das klassische Routing auf dem Radverkehrsnetz

Rolf Feltens, EDC Information KG / LBM Rheinland-Pfalz Markus Hartmann, WhereGroup GmbH

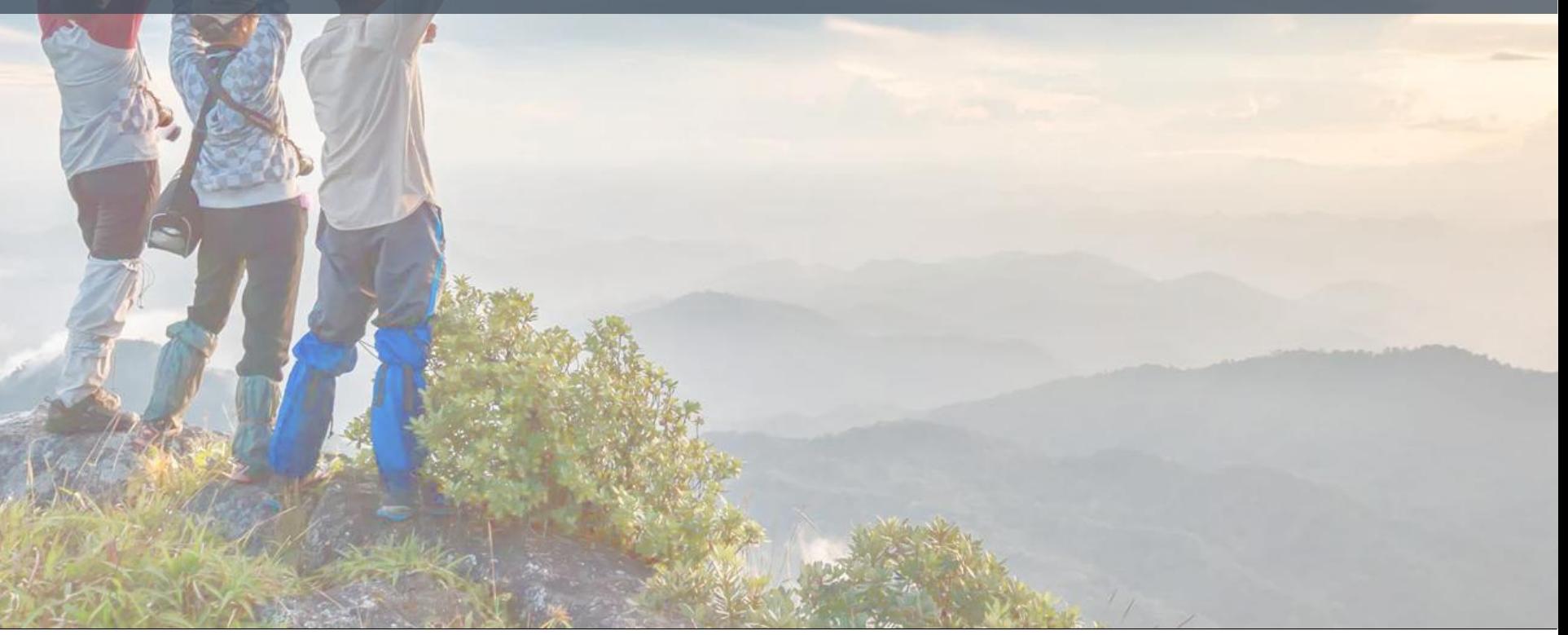

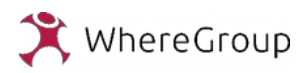

### 1. Einführung

- 1. Einführung
- 2. Historie
- 3. Server-Architektur
- 4. Frontend & Responsives Design
- 5. Routing
- 6. Karte
- 7. Datenbanken
- 8. Anwendungs-Demonstration

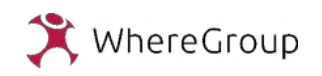

## Verantwortliche Auftraggeber für das Relaunch

1.) Ministerium für Wirtschaft, Verkehr, Landwirtschaft und Weinbau (MWVLW) Rheinland-Pfalz und dem

2.) Landesbetrieb Mobilität Rheinland-Pfalz (LBM-RLP)

[www.radwanderland.de](http://www.radwanderland.de/) ist der Internetauftritt des Landes zum Thema Radverkehr. Umfasst den Alltagsradverkehr und Radtourismus.

Wir sind Initiator und Partner des Radroutenplaners Deutschland [www.radroutenplaner-deutschland.de](http://www.radroutenplaner-deutschland.de/)

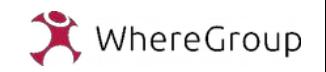

## Historie I

1979 Start der Initiative Radverkehr in RLP Tabellen und Zeichnungen zu Radverkehrsanlagen 1999 Entwicklung des RADdatenbank-InformationsSytems RADIS 2000 Digitalisierung Radverkersnetz 2001 Landesdatenbak für Wegweisung VPINFO (Fa. VIA-Köln) 2002 Aufbau Internetseite Radwanderland ohne Radroutenplaner 2007 Auftrag an WhereGroup zum Relaunch inkl. Interaktiver Radroutenplaner mit OpenSource 2008 Initiative von RLP, Gründung VeRa  $\Box$  RRP-D 2010 Schnittstelle zum RRP-D 2012 Auftrag an WG zum Relaunch mit NAVTEQ als Netzgrundlage, inkl. Der Schnittstelle zur Datenbank DESKLINE im Tourismus

## Historie II

### <u>Thema Usability Phase 1</u>

2015 Usability- und User Experience Untersuchung mit 50 Probanden, Interviews, Eye-Tracking Verfahren und Test. Benchmark Untersuchung mit 5 Marktbegleitern. Abschlussbericht mit Empfehlung.

### Thema Usability Phase 2

2016-2017 Erweiterte Studie auf Basis von Phase 1 mit Usability Untersuchung (50 Probanden), Personas- u. Customer Journey Workshop, Wireframes Prototypen, erweiterte Benchmarkstudie und final eine visuelle Designstudie mit Neukonzeption für responsives Design.

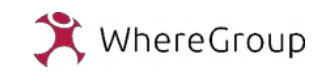

### 2. Historie

## Historie / Vorarbeit

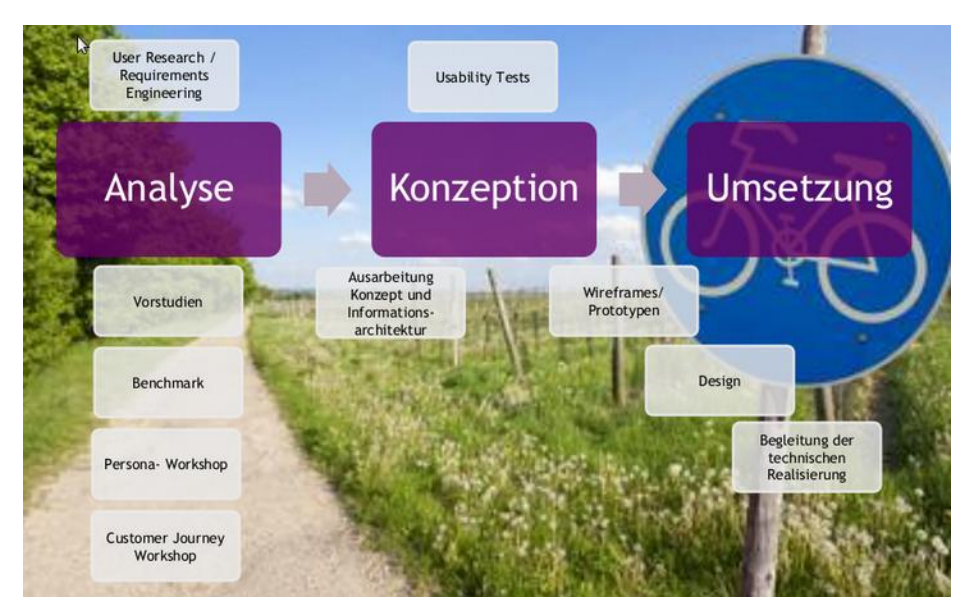

- 1. **Analyse**: Aktuelle Seite untersuchen, Research mittels Benchmark, Workshops (als Grundlage für die Erstellung von Personas und Customer Journey Maps)
- 2. **Konzeption**: Erstellung Konzept für Desktop & Mobile und klickbaren Prototypen
- 3. Usability Testing des Konzepts
- 4. **Umsetzung**: Überführung des gewählten Designs in den Prototypen

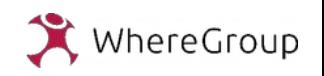

## Historie III

2018

1.) Erstellung einer Leistungsbeschreibung für ein Relaunch zum Front-End, Schnittstellen und intermodales Routing als EU-weite Ausschreibung. Auftrag Ende 2018 an WhereGroup

2.) Ausbau der Serverlandschaft, Routingalgorithmus auf Basis von OSM-Vektoren. Berücksichtigung von Umleitungen und Sperrungen. Streckenlänge ca. 80.000 km grenzüberschreitendes, qualifiziertes Rad-Routingnetz für haus-zu-haus Routing. Abstimmung mit sämtlichen Nachbarländern, Verkehrsbehörden und Tourismus. Qualifizierung des Höhenmodells.

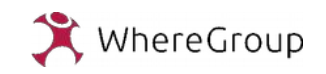

### Zielsetzung:

Ziel ist es, radwanderland.de "zukünftig eine intuitive Nutzung in den relevanten Anwendungsfällen (Alltagsradverkehr und Radtourismus) zu ermöglichen".

Dazu gehört:

- Neue Informationsarchitektur (z.B. Navigationsstruktur)
- Entwicklung einer Nutzeroberfläche für mobile Endgeräte.
- ein Umbau des Routenplaners
- Anpassung der Karte
- Erweiterung, Aktualisierung und Optimierung der Daten

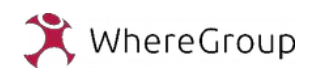

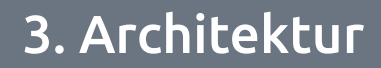

### 3. Architektur: Umsetzung in dreiteiligem Server-System

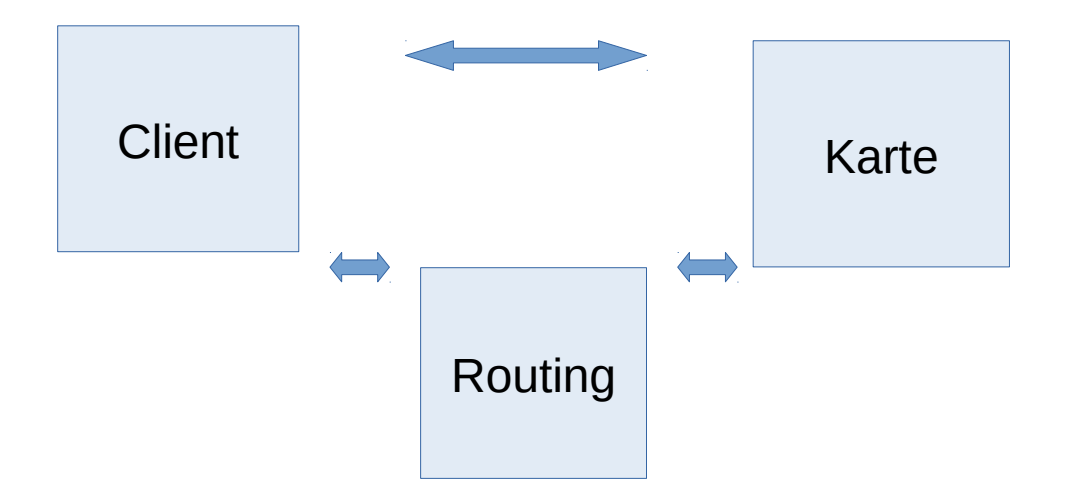

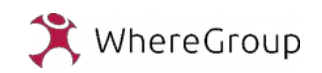

### 3. Architektur

## Client-Server und Karten-Server

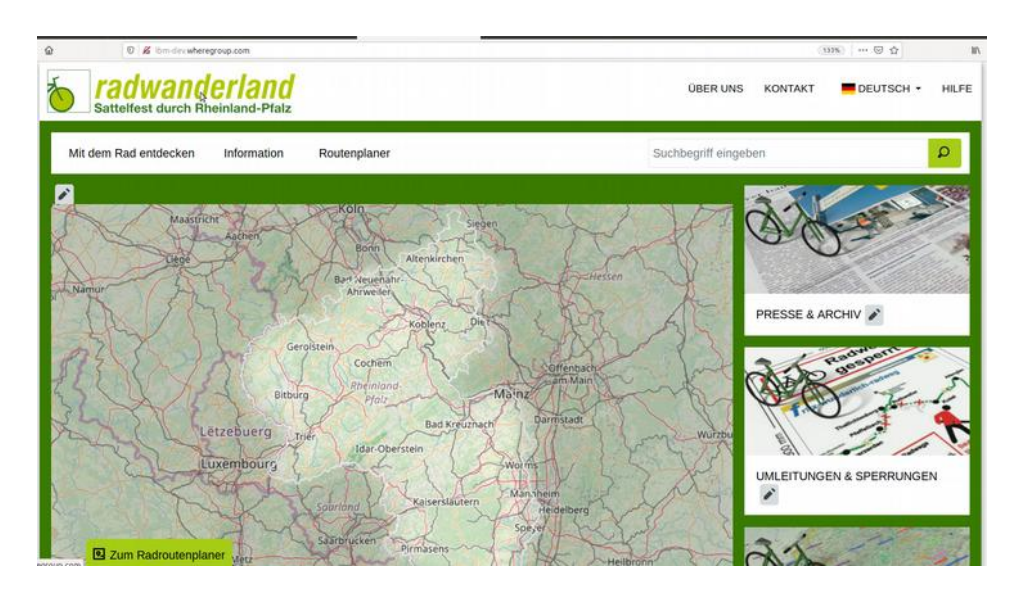

### **Client-Server**

- Betriebssystem Linux
- Apache Webserver
- Symfony 3.4 LTS
- PHP 7.2
- Mapbender
- Datenbanken (PostgreSQL mit PostGIS)
- Solr

### **Karten-Server**

- Betriebssystem Linux
- Mapserver
- Apache Webserver
- MapProxy

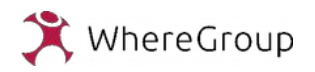

Where2B Konferenz 2019 12.12.2019 | Relaunch Radwanderland | 10

### 3. Architektur

## Client-Server

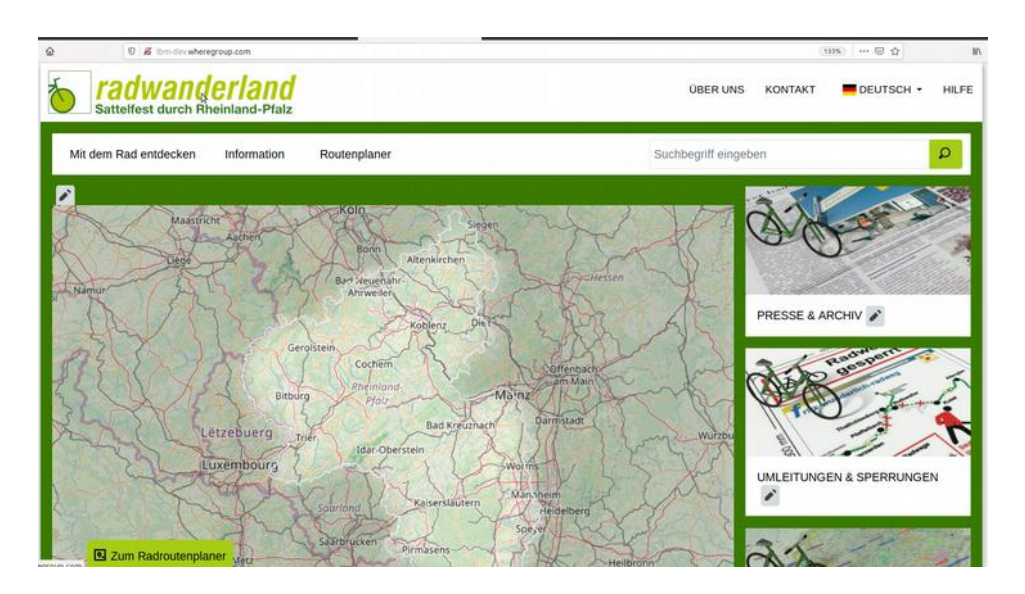

- **Automatisiertes Testen** und Deployment zur Qualitätskontrolle
- Getestet wird mit:
- → PHPUnit (Modultests)
- $\rightarrow$  PHPCPD (Copy/Paste Detector)
- → PHPCS (CodeSniffer prüft den Code auf "PSR-2 Coding Style Guide")
- **Automatisiertes Deployment** mit:
- $\rightarrow$  Gitlab-CI
- $\rightarrow$  Deployment auf das Entwicklungssystem wenn die Tests durchlaufen

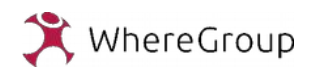

### 3. Architektur

## Routing-Server

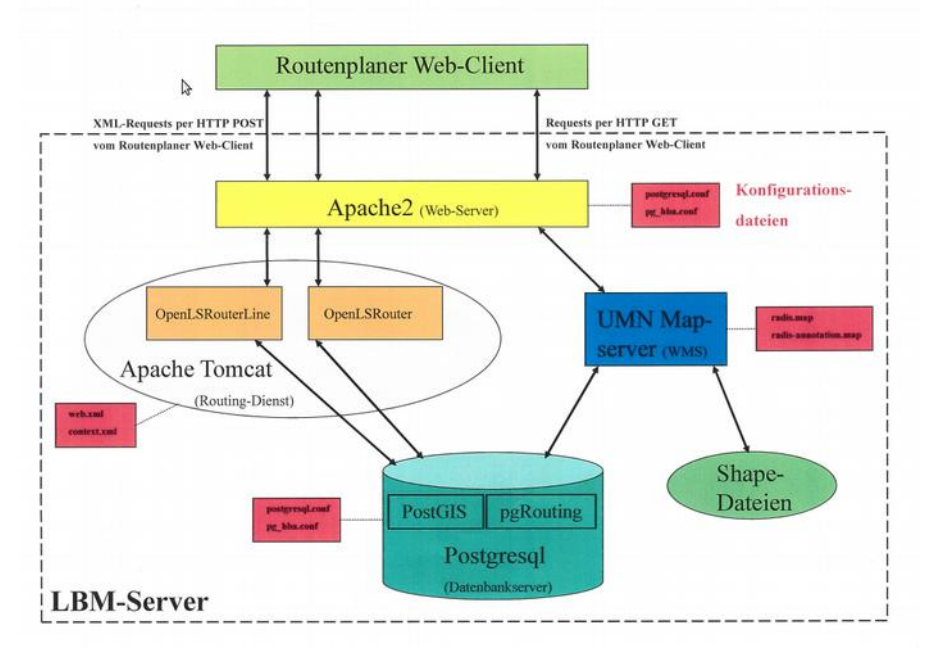

- Entwicklung, Konfiguration und Betrieb über Interactive Instruments
- Mapserver
- Apache-Webserver
- PostgreSQL PostGIS
- pgRouting als Erweiterung zu PostGIS in angepasster Form
- → XML mit den Punkten für Start und Ziel wird vom Client verschickt
- $\rightarrow$  Routing-Server sendet eine XML mit der Geometrie, Infos zum Höhenprofil und Fahranweisung

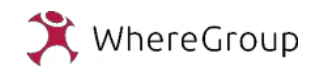

## 4. Responsives Design

- Layout der Website wurde flexibel gestaltet
- Desktop, Tablet und Smartphone mit gleichbleibender Benutzerfreundlichkeit
- Funktion, Design und Inhalt folgen der jeweiligen Bildschirmauflösung
- Verzicht auf die zusätzliche Gestaltung einer App
	- $\rightarrow$  Langfristige Reduktion des Betreuungs- und Wartungsaufwandes

Zum Einsatz kommen:

- $\rightarrow$  Bootsrap als Framework; CSS
- $\rightarrow$  JQuery-Plugins für Bootstrap
- $\rightarrow$  sortable.js; open iconic; chart.js
- Teilweise TypeScript für die Karte

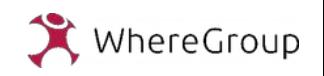

### 4. Frontend & Responsives Design

## Responsives Design

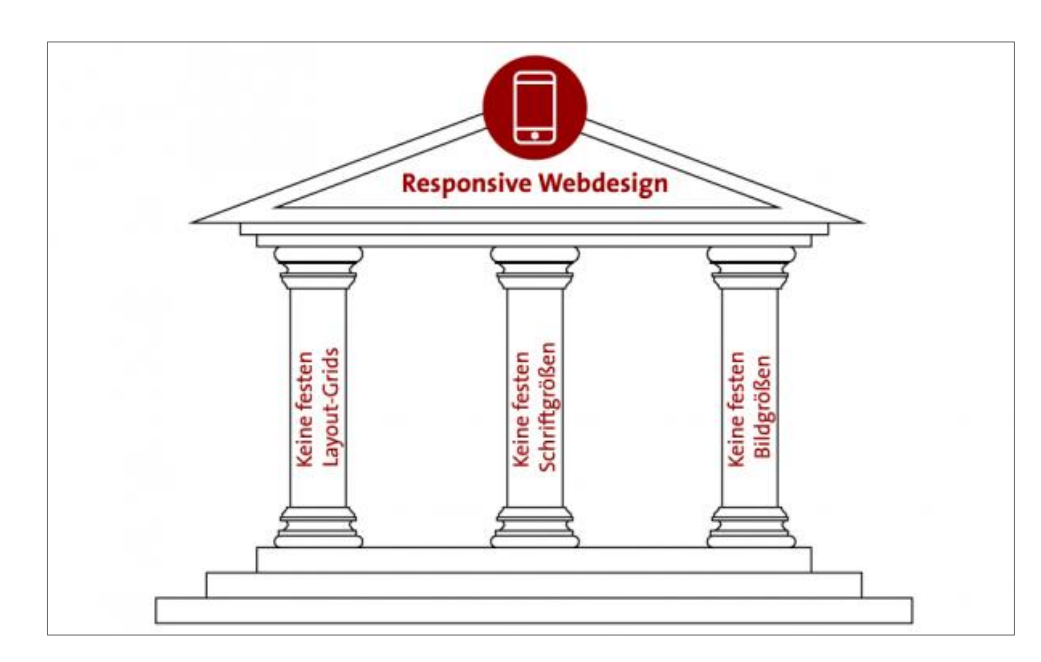

### Kernelemente:

- Keine festen Layout-Grids
- Keine festen Schriftgrößen
- Keine festen Bildgrößen
- Top-Down-Ansatz wurde gewählt
- Grundlage sind die Inhalte für leistungsstarke Geräte → Desktop
- Inhalte aus aktueller Anwendung übernommen
- Welche dieser Inhalte machen im mobilen Einsatz Sinn?

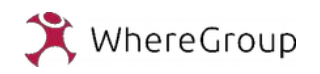

### 4. Frontend & Responsives Design

## Frontend & Menüführung

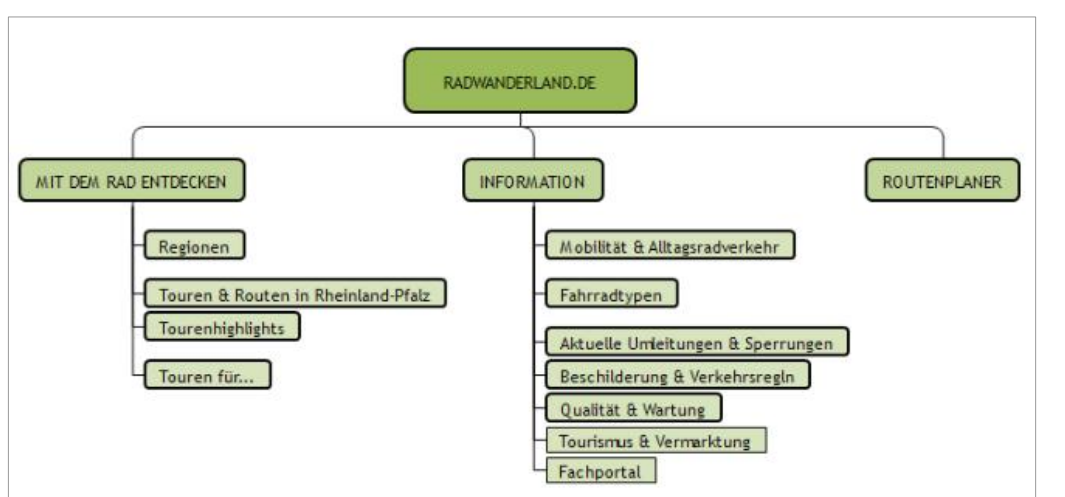

- Gestaltung vorgegeben über die **Design-Studie**
- Identifikation von **drei zentralen Anliegen** der Nutzer:
	- $\rightarrow$  sich inspirieren zu lassen
	- $\rightarrow$  sich zu informieren
	- $\rightarrow$  die Route zu planen
- Hauptnavigation mit 3 Ober kategorien (**1. Ebene**)
- **2. und 3. Ebene**: unterschiedliche Anzahl weiterer Kategorien
- Inhalte der **aktuellen Anwendung** wurden übernommen, bzw. neu integriert
- **Header** mit Sprachauswahl für 4 Sprachen
- **Footer:** Presse&Archiv, Impressum, etc.

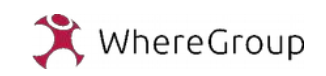

### 4. Frontend & Responsives Design

## Druck / Export

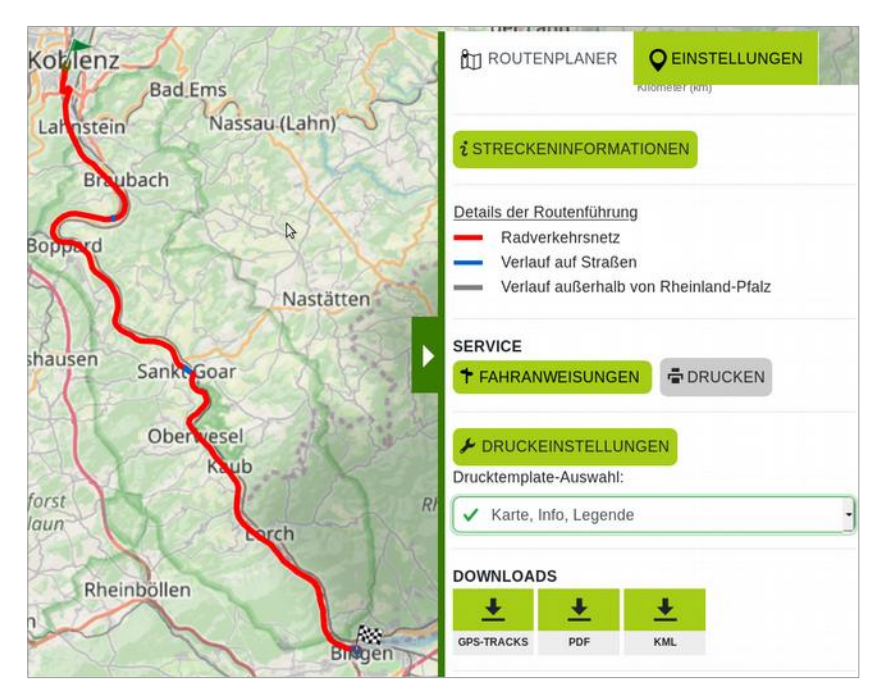

- Übernahme von Funktionalitäten und teilweise Erweiterung
- Einbindung von 5 Templates zur Auswahl
- Kombination verschiedener Routenelemete über Dialogauswahl
	- $\rightarrow$  Karte
	- $\rightarrow$  Route
	- $\rightarrow$  Höhenprofil
	- $\rightarrow$  Legende
	- $\rightarrow$  Fahranweisung
	- $\rightarrow$  POI
- Deeplink zum Routenexport und zur Einbindung in andere Webseiten
- GPX-Track-Weitergabe per Mail

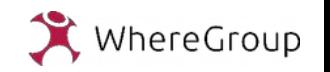

## 5. Routing

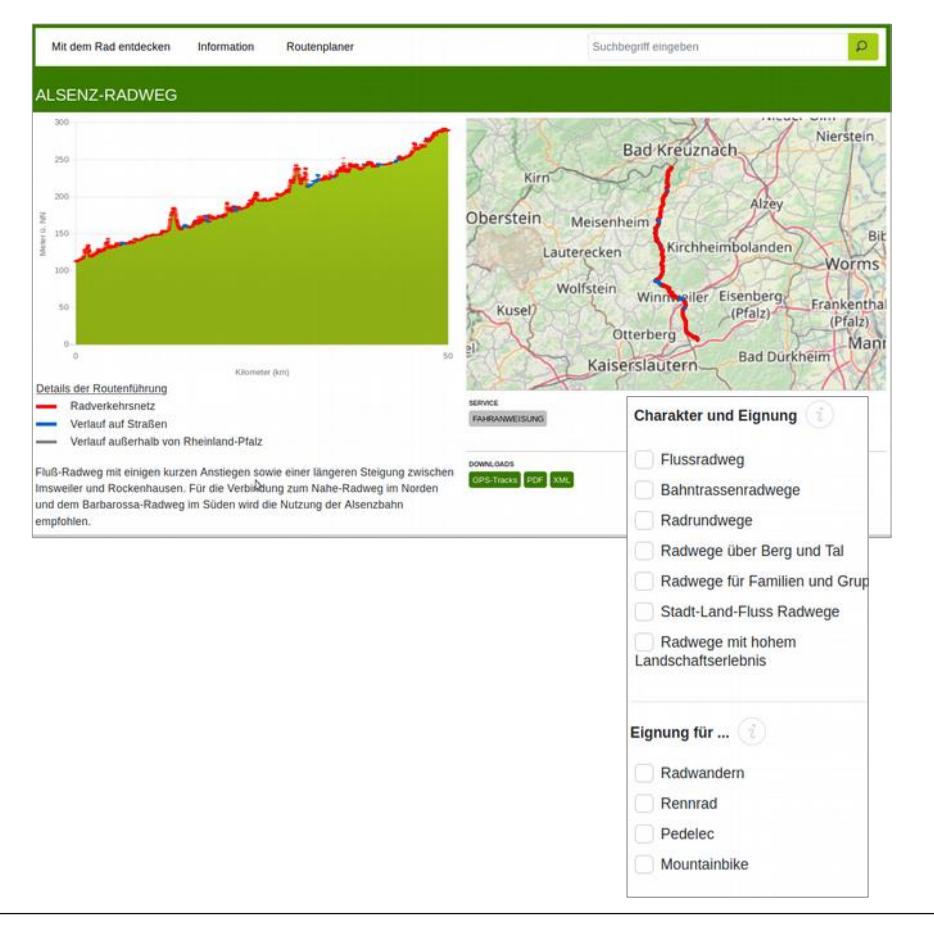

#### **Rad-Routing**:

- Vom LBM verwaltete und vorgeschlagene **feste Routen** (ca. 200)
- $\rightarrow$  Themenrouten, Radfernwege
- $\rightarrow$  Regionale und überregionale Routen
- Abfrage aus Routing-Datenbank von Interactive **Instruments**
- Berücksichtigung vieler Aspekte und **thematischer Zuordnungen** für Routing-Vektoren
	- $\rightarrow$  Straßenbelag
	- → Sperrungen & Umleitungen
	- → Beschilderung,
	- $\rightarrow$  Höheninformationen
- **Rad-Routen-Kategorisierung/Filterung** nach Charakter, Eignung, Land, Touristische Region Fahrzeit/Dauer und Geschwindigkeit

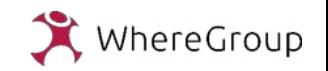

## Routing

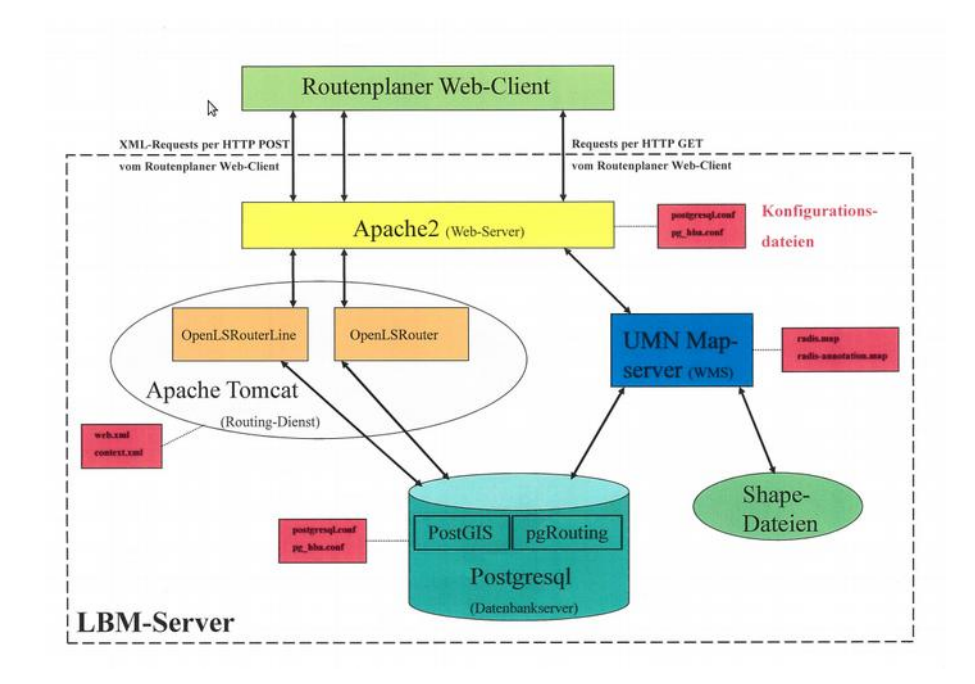

#### **WFS-Response für feste Routen**:

"abschnitte": "5231676,5231678,...", "anfnetzknotenoid": "1109299", "endnetzknotenoid": "5216140", "funktioncode": "90", "handle": "6101099", "id": "ROUTE.6101099", "kennung": "Aar-Radweg|Aar-Radweg|0|1", "land": "551", "lineString": "...", "lineStringSrsName": "EPSG:31466", "name": "Aar-Radweg", "regionen": "515", "rlp": "true", "streckenflagge": "1", "verkehr": "0"

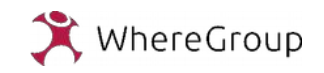

Where2B Konferenz 2019 12.12.2019 | Relaunch Radwanderland | 18

## 5. Routing

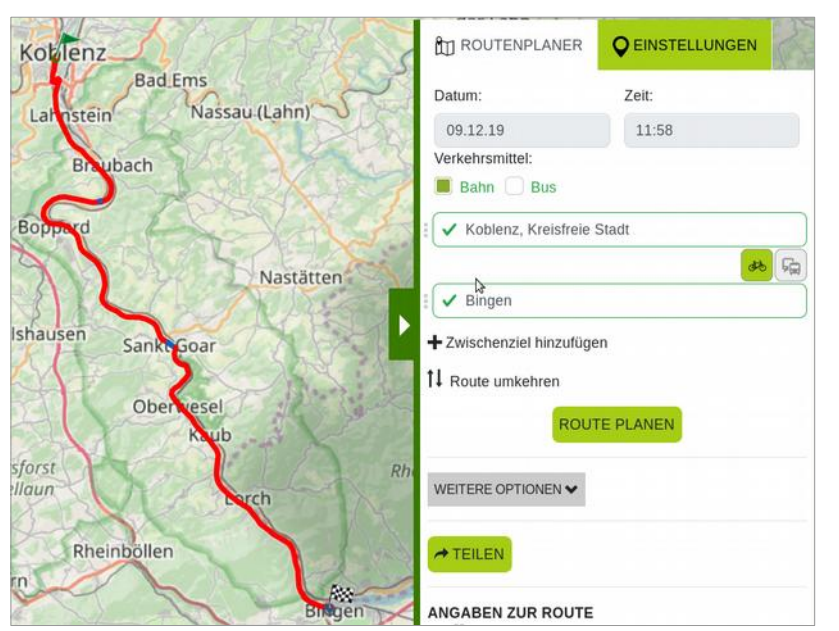

#### **Rad-Routing**:

- **Dynamsiche Routen** über Ortseingabe oder über Punktsetzung im Routenplaner
- Routing-DB von Interactive Instruments über pgRouting
- Beliebig viele Zwischenziele einfügbar
- Route umkehren Drag&Drop der Felder der **Ortssuche**
- Weiterverarbeitung der dynamisch berechneten Route über:
	- $\rightarrow$  Druck-Templates
	- $\rightarrow$  Fahranweisung
	- $\rightarrow$  Höhenprofil mit Databinding auf die Karte
	- $\rightarrow$  Deeplink; GPX-Track

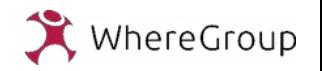

## 5. Routing intermodal

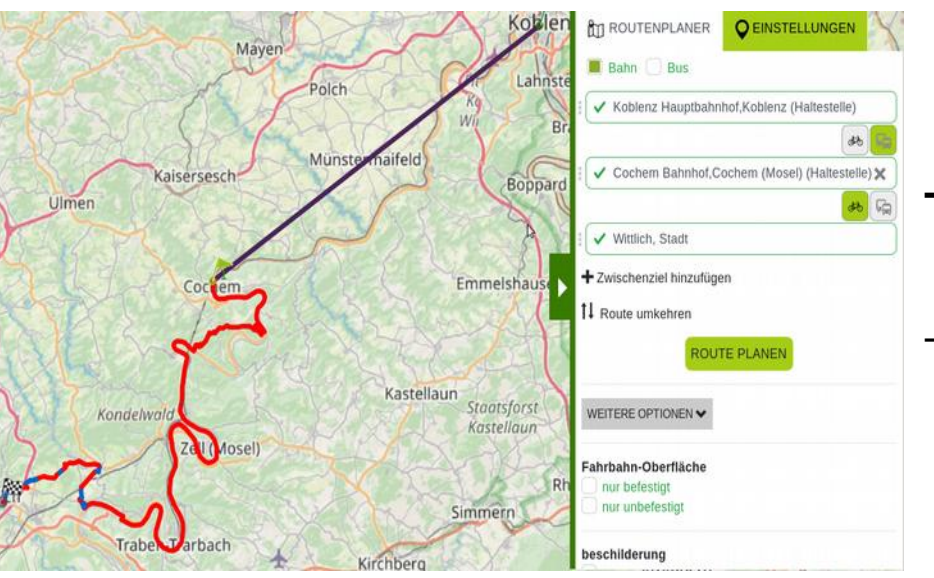

- Teilstrecken werden mit Bus oder Bahn zurückgelegt (Auswahldialog), ergänzt durch Radstrecken
- Delfi-Schnittstelle (Durchgängige elektronische Fahrplaninformation) für ÖPNV-Information
- Deutschlandweite Verbindungsauskunft im öffentlichen Verkehr
	- $\rightarrow$  ca. 15.000 Haltestellen für die Ortssuche eingebunden
	- $\rightarrow$  Fahrplanauskunft über den Ebenenbaum
- Zeit/Datum flexibel einstellbar
- Vollständige Routen-Information für Rad- und ÖPNV-Strecke über die Fahranweisung

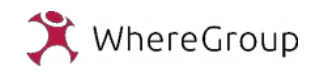

 $\overline{a}$ 

### 6. Karte Radwanderland

## 6. Karte

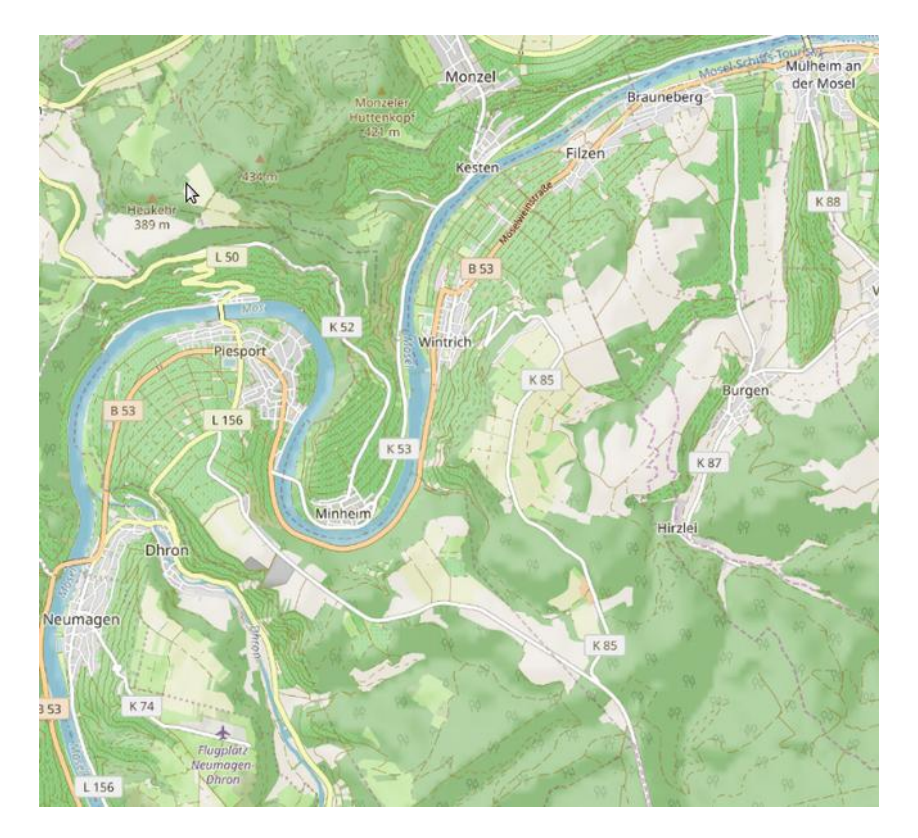

#### **OSM-Hintergrundkarte**:

- Spezifische Anpassungen für das RWL Kartenbeispiel Maßstab 1: 50.000
- Beschriftungen, Zoomstufen, Farbanpassungen Maßstabsebenen,
- Hillshading aus SRTM Daten generiert mit GDAL und in Mapnik in den Kartenstil integriert
- Rendering erfolgt mit Mapnik
- Datenhaltung: PostgreSQL mit osm2pgsql DB **Schema**
- Beschleunigung und Cache mit MapProxy

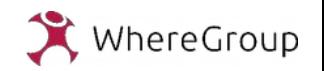

### 7. Datenbanken Radwanderland

## 7. Datenbanken/Datengrundlage

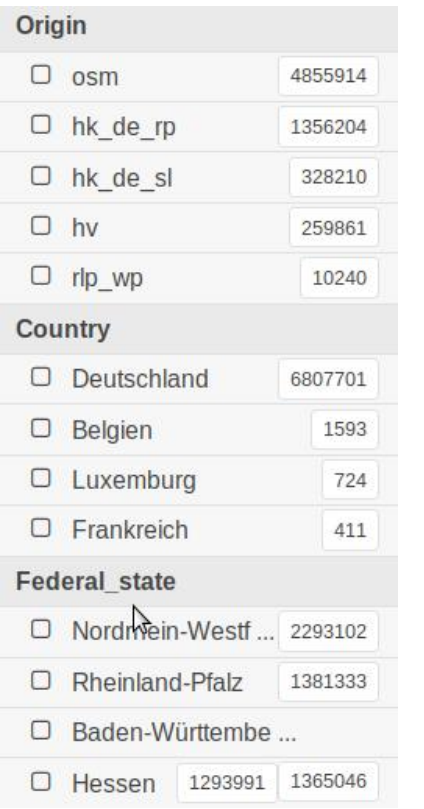

#### **Adressdaten:**

- Grundlage für die Ortssuche im Routenplaner
- Gegenüber alter Anwendung: Datenaktualisierung und Erweiterung Datenbestand
- Geobasis-Adressdaten für RLP und Saarland
- Haltestellenverzeichnis für RLP (15.000 Haltestellen) für intermodales Routing
- Auffüllung über OSM für Nachbarbundesländer: NRW, Hessen, Baden-Württemberg für Grenzbereiche
- Auffüllung über OSM für die Nachbarländer Nordostfrankreich, Ostbelgien und Luxemburg

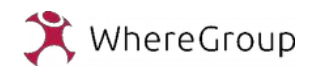

## Datenbanken/Datengrundlage

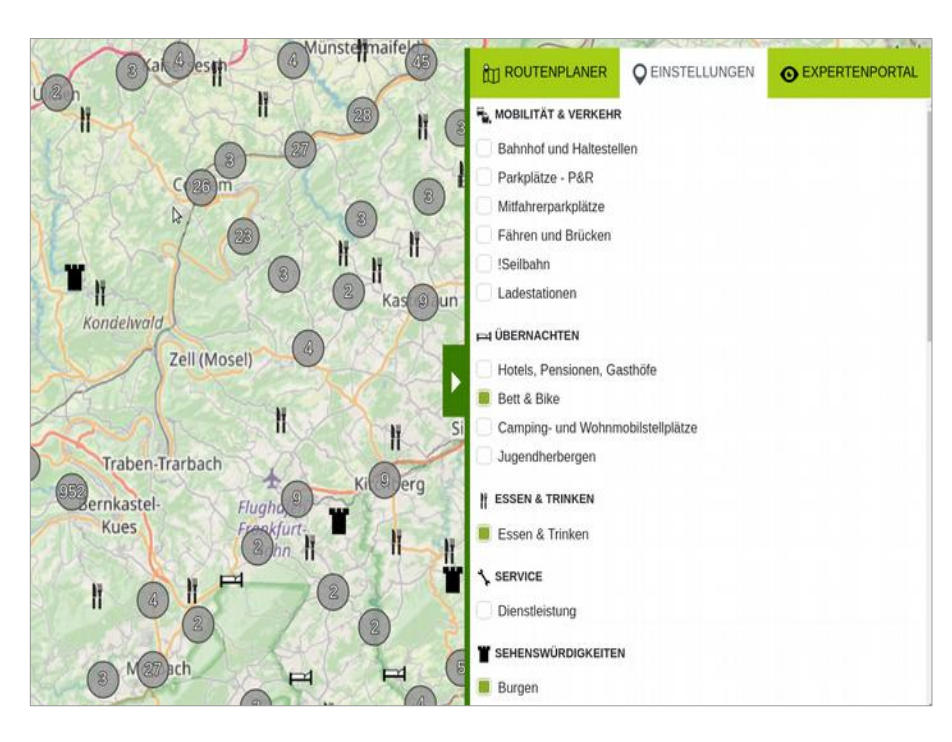

#### **Layer Radwanderland**:

- Nutzergruppe Radfahrer und Interessierte
- Vielzahl touristisch relevanter Informationen (Point of Interest - POI)
- Kategorien:
	- → Mobilität&Verkehr
- $\rightarrow$  Übernachtungen
- → Essen & Trinken
- → Service / Infrastruktur
- $\rightarrow$  Sehenswürdigkeiten
- → Kultur&Geschichte
- → Sport&Freizeit

#### - **Performantes Clustering** der POI für unterschiedliche Zoom-Stufen

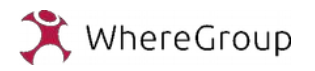

### 5. Datenbanken Radwanderland

## Datenbanken/Datengrundlage

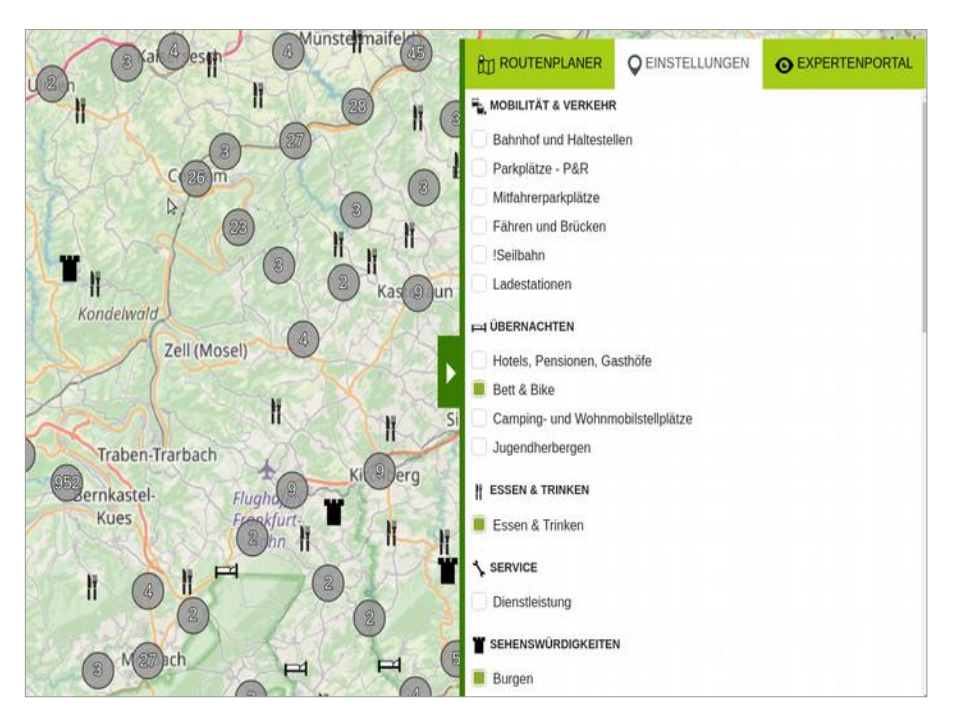

#### **Layer Radwanderland**:

- Datenquellen für POIs unterschiedlich
- LBM hält viele Daten selbst vor: z.B. Burgen, Campingplätze
- Deskline-Datenbank
	- → Deskline-Anbindung über eigene **Schnittstelle**
	- $\rightarrow$  Auslieferung XML  $\rightarrow$  Aufbereitung im Backend zur Aggregation der POI
	- $\rightarrow$  z.B. Hotels, Pensionen mit Anbindung an ein Buchungsportal
- OSM als dritte Datenquelle, z.B. Bahnlayer
	- $\rightarrow$  auch zur Aufwertung anderer Datenquellen

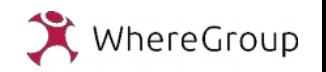

## Datenbanken/Datengrundlage

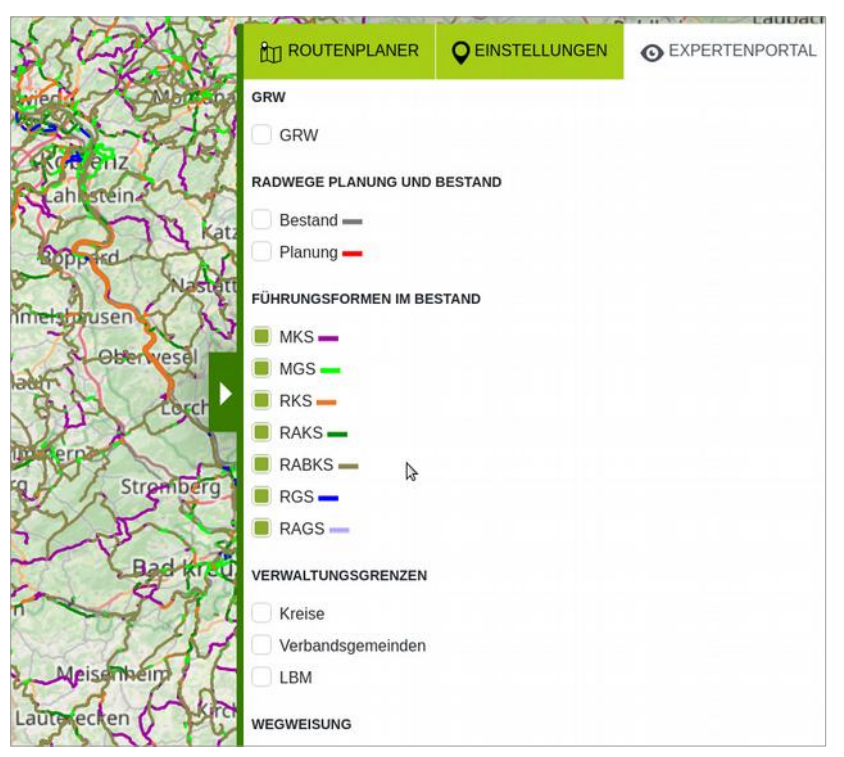

**Expertenportal**:

- Nutzergruppe Fachanwender
- Vielzahl fachlicher Informationen aus dem Bereich der Verkehrsplanung, Verwaltung und Verkehrsnetz
- Zusätzlicher Ebenenbaum mit beliebig erweiterbaren und skalierbaren Inhalten
- Einbindung der Layer als WMS, die über den LBM zur Verfügung gestellt werden
- Aufbereitung und Einbindung über Mapserver

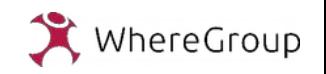

### 5. Datenbanken Radwanderland

## Globale Suche

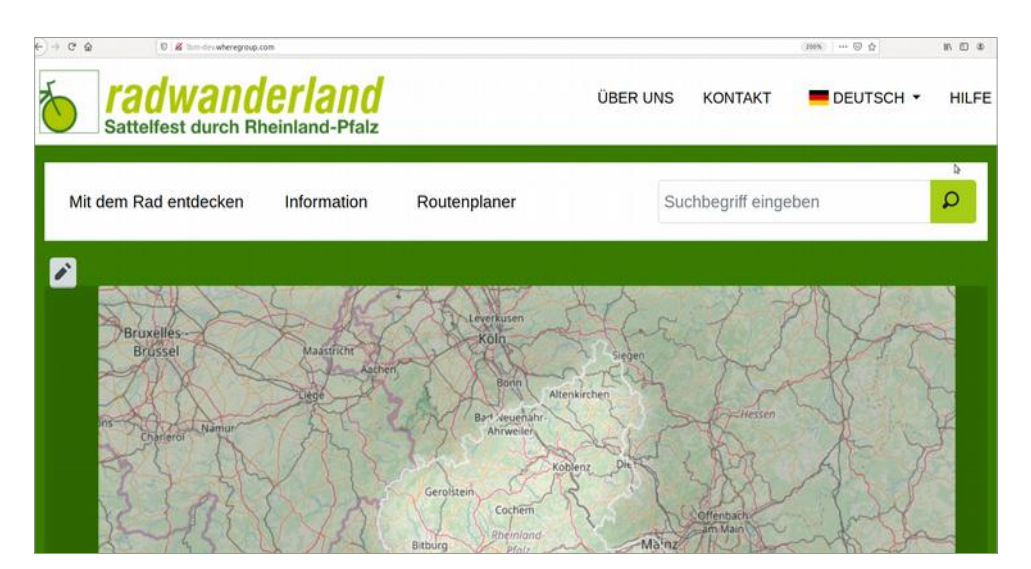

#### **Solr:**

- Großer Funktionsumfang, u.a. auch die Facettierung von Suchergebnissen und die beschleunigte Indexierung
- fehlertolerante Volltextsuche für alle Elemente und Texte der Webseite:
	- $\rightarrow$  Suche nach Routen
	- $\rightarrow$  tourist. Regionsbeschreibungen
	- $\rightarrow$  Umleitungen & Sperrungen, etc.
- Beim erstellen und bearbeiten von Content werden die Inhalte in den Index geschrieben und suchbar
- Schnittstellen um andere Daten und Dokumente (PDFs) zu indizieren.

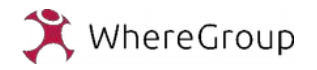

# Vielen Dank für Ihre Aufmerksamkeit. Noch Fragen?

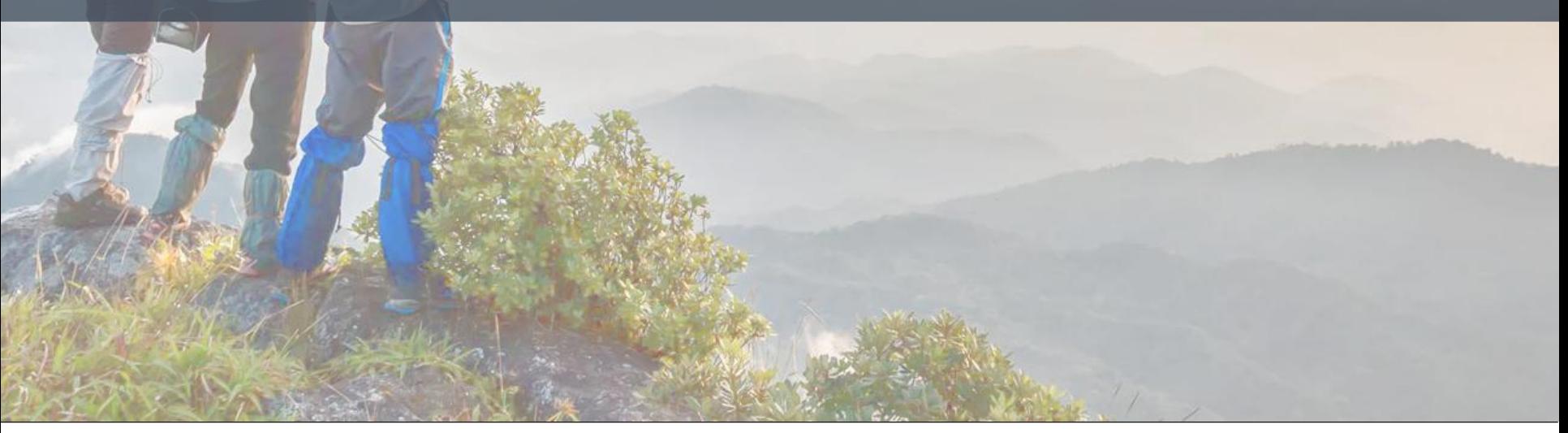

Where2B Konferenz 2019 12.12.2019 | Relaunch Radwanderland | 27

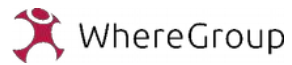